✓ **برای اولین بار و تنها کتاب اختصاصی :**

## **آموزش گامبهگام مدلسازی سازههای بتنی در Tekla Structures 2020~2021 نرمافزار )به روش انجام پروژه(**

**همراه با ضمیمه : بررسی ساختار فایلهای موجود در ریشه Model** 

• **جدیدترین نسخه نرم افزار با بیش از 800 تصویر کمکی**

✓ **آموزش مدلسازی سازه بتنی همراه با نمونه نقشه های ارائه شده**

- ✓ **ساخت و آشنایی با اتصاالت.**
- ✓ **شماره گذاری، حذف و طراحی شماره گذاری.**
	- ✓ **تهیه انواع گزارش از سازه بتنی.**

با تويسنده و آخرين اطلاعات تكلا در ارتباط باشيد :

**تألیف: مهندس محسن قهاری**

www.teklasi.ir

tekla\_structures\_instructions

◀ @ teklasi

e

ල

tekļa structures instructions

tekla\_structures\_instructions@outlook.com

## **مقدمه:**

پس از کتاب بسیار موفق با نام "آموزش گام بهگام نرمافزار 2016 Structures Tekla به روش انجام پروژه " برای مدلسازی بتنی ، به دلیل درخواستهای بسیار زیاد کاربرانی که تمایل داشتند با ورژنهای جدید مدلسازی بتنی را انجام دهند، کتاب پیش روی را در جدیدترین نسخه 2021~2020 Structures Tekla مدلسازی بتنی را برای عالقمندان آماده کردم.

این کتاب به دو دلیل برای کاربران جدید و قدیم جالب و مفید خواهد بود:

الزم ا ست آگاه با شید طبق روند کتابهای گذ شته، برای اینکه کاربران عزیز بخوبی با چگونگی تهیه مدل بتنی آ شنا شوند در ابتدا مجموعهای از یک سازه بتنی با جزییات را قرار دادم تا به مرور، هم با نحوه مدل کردن آن آ شنا شده و هم من و شما به یک نتیجه م شترک بر سیم. این روند باعث خواهد شد کاربران مبتدی به صورت گام به گام با نرم افزار آشنا شوند و سطح آموزش از این طریق باال رود.

لازم ا ست بدانید کتاب با زبانی ساده و با توجه به نیازمندیهای کاربر حین کار تهیه شده است. لذا هر جا لازم شده که کاربر نیاز دارد درباره موضوعی بداند همانجا مختصرا یا مفصلا مو ضوعات مورد نیاز مطرح شده است. بنابراین تو صیه می شود برای یادگیری بیشتر ، تمرینات کتاب را حتما انجام داده و گام به گام پیش رفت. نکته دیگر اینکه در این کتاب فقط به آموزش مدلسازی المانهای بتنی پرداخته می شود و مواردی مانند ساخت المانهای فلزی و طراحی بررسی نخواهد گردید.( برای آگاهی از مدل سازی فلزی لطفا به سایت www.tklasi.ir مراجعه کنید) در ابتدای کتاب با قرار دادن سری کاملی از نقشههای طراحی یک سازه بتنی، آن را مدل میکنیم و همه مراحلی را که به تهیه نقشههای کارگاهی می|نجامد را روی این سازه برر سی خواهیم کرد. بدلیل اینکه قرار دادن یک sketch یا کروکی طراحی در کتاب چندان مناسب به نظر نمیرسید، سری کاملی از نقشههای ترسیم شده توسط نرمافزار AutoCAD در کتاب قرار داده شد که باعث باال رفتن کیفیت کتاب و آشنایی با نقشههای طراحی نیز برای کاربران خواهد گردید.

در اینجا الزم میدانم از زحمات برادر عزیزم مهندس امیر قهاری که در هر یک از مراحل این کتاب یار و یاور اینجانب بوده، سپاسگزاری کنم.

با اینکه این کتاب بارها مورد باز خوانی قرار گرفت، بی تردید بدون ا شکال نیز نخواهد بود. لذا همچنانکه امید ا ست مهند سان و تکن سینها از این کتاب بهره کافی ببرند، برای هر گونه خطا از ایشان پوزش میخواهم و امیدوارم اینجانب را از نظراتشان آگاه سازند.

**[m.ghahari@live.com](mailto:m.ghahari@live.com) قهاری محسن www.teklasi.ir**

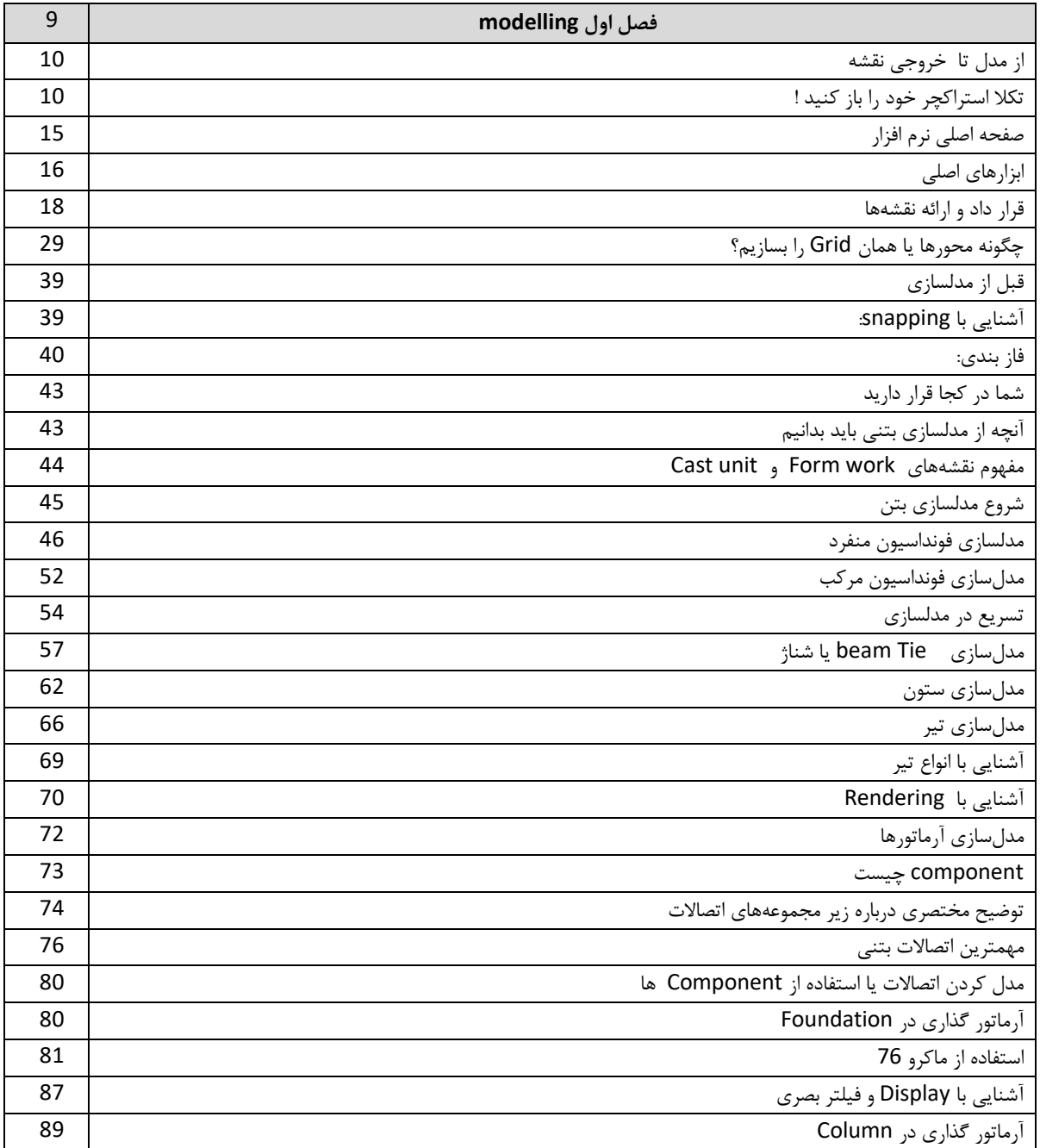

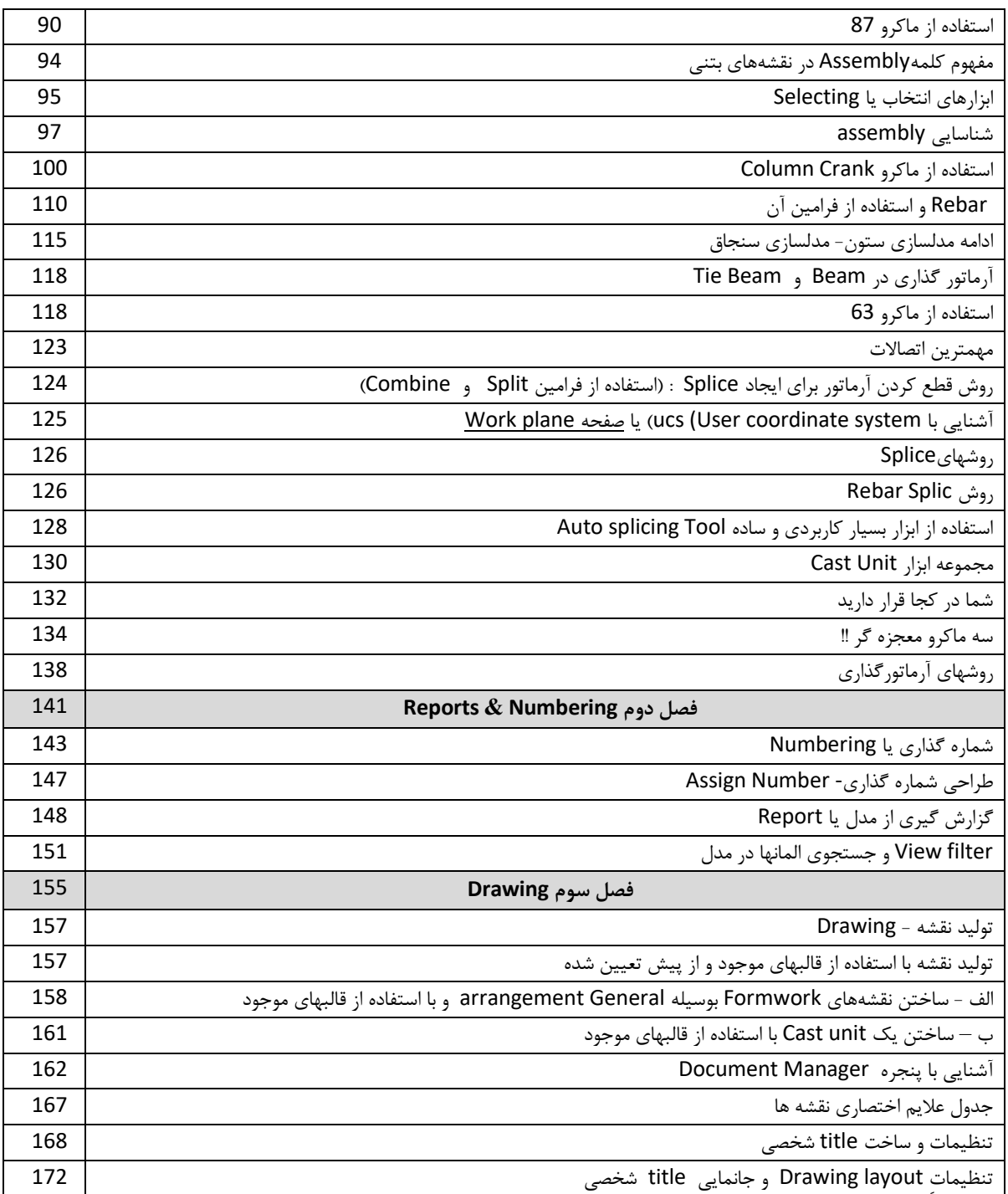

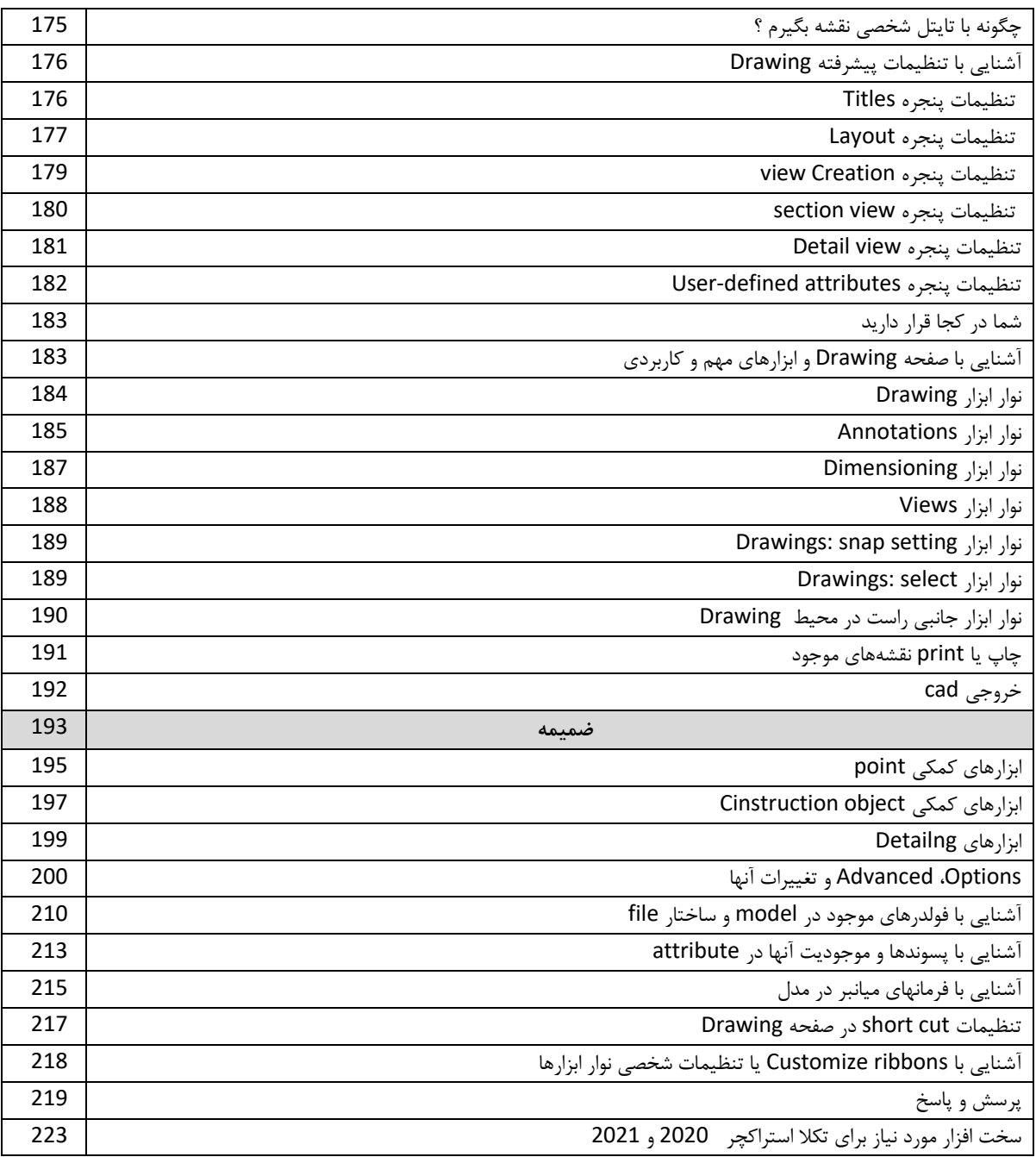